## RENVERSÉ

Es una jugada extremadamente delicada debido sobre todo a la influencia que puede ejercer la velocidad. Como primer sistema vamos a ver el de Verworst cuyas numeraciones de bandas se pueden ver en el siguiente gráfico:

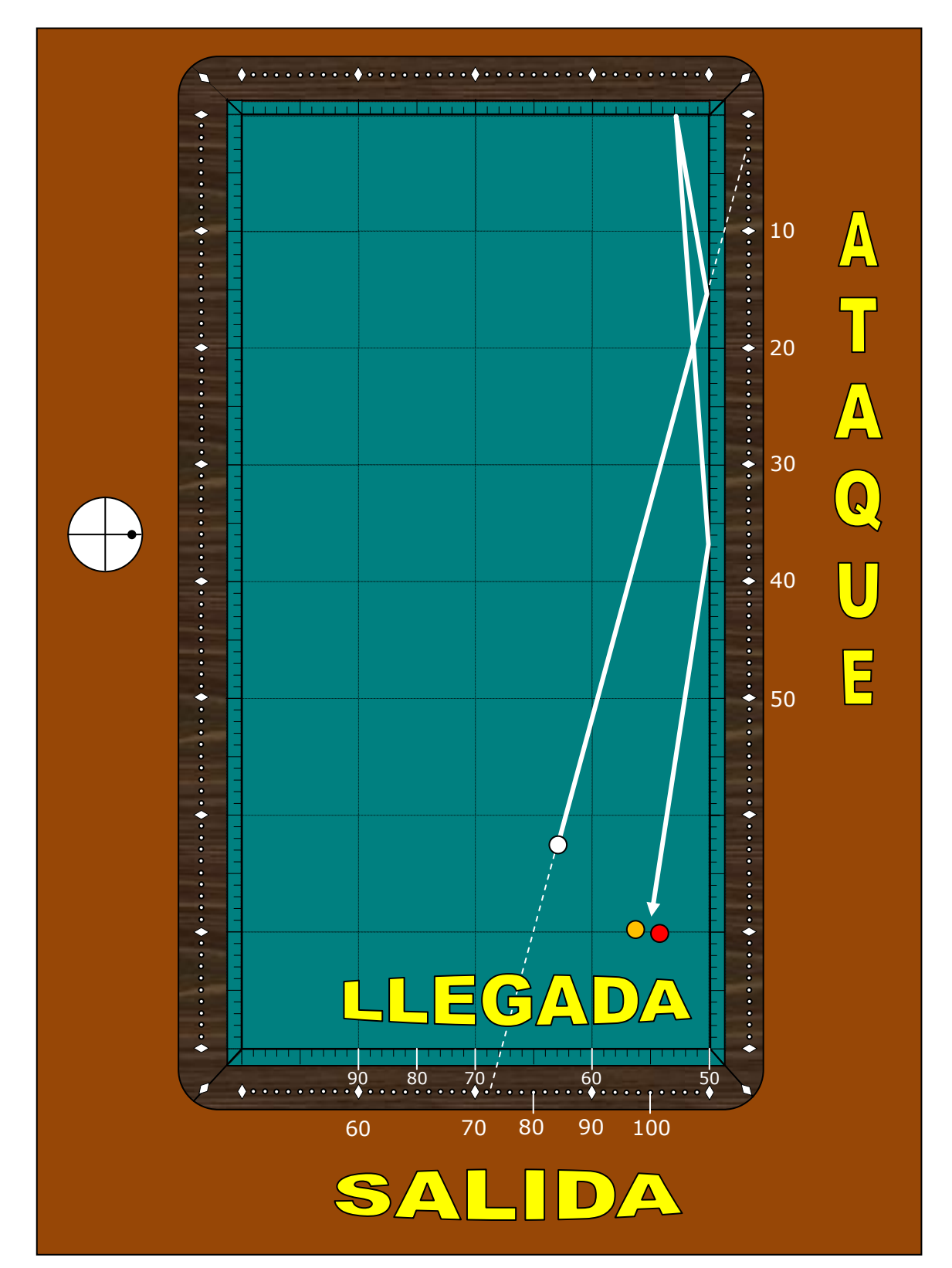

La fórmula general es ATAQUE = SALIDA - LLEGADA. La posición madre o de prueba es salir desde 70 y atacar sobre 20 para llegar a 50 (rincón). Usted deberá entrenar esta posición todas las veces que sea necesario para asimilar el efecto correcto y velocidad.

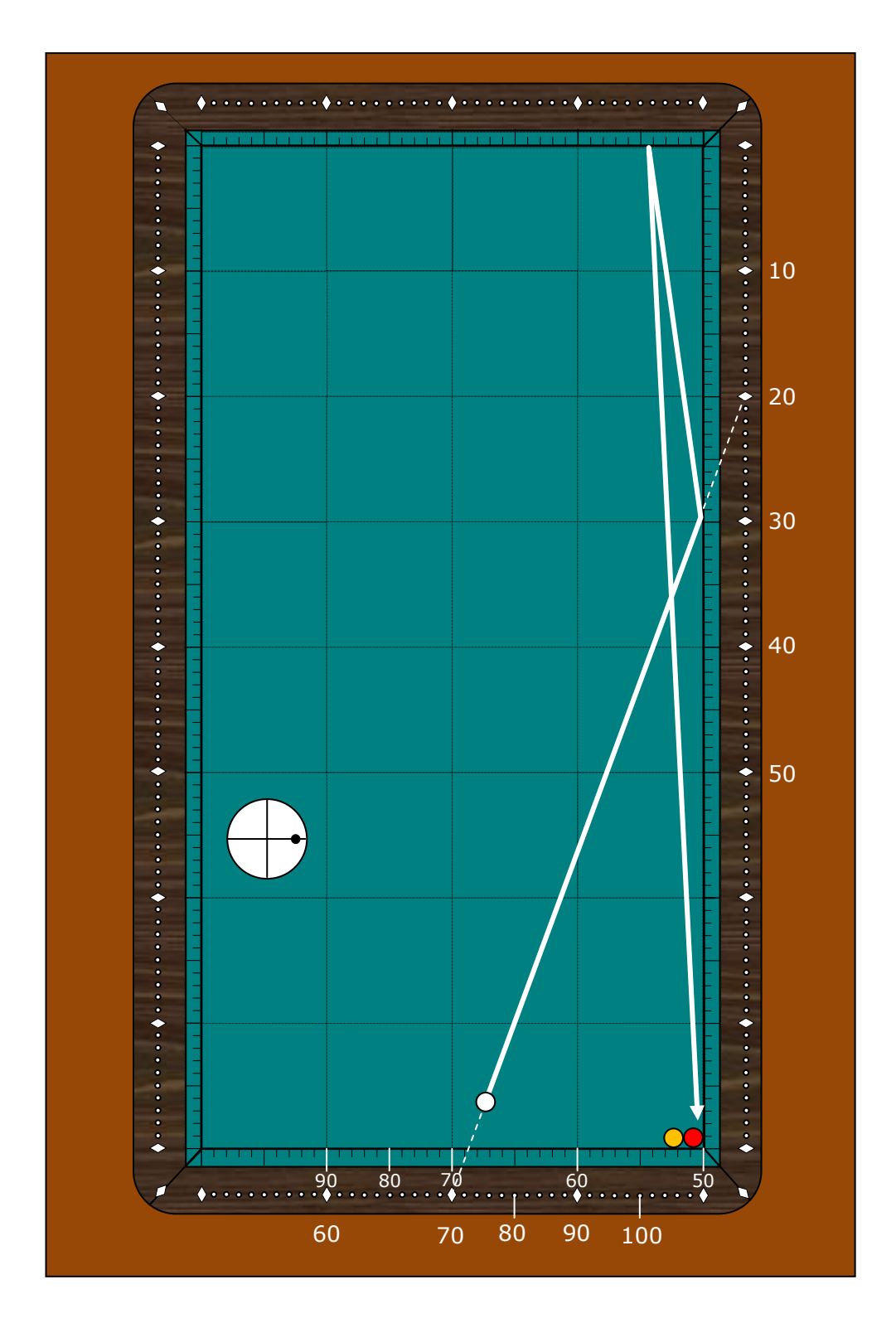

Vamos a ver los ejemplos con llegada 50 donde la única excepción es cuando estamos cerca de la salida 60 en la que hay que restar 5 puntos al ataque por la dificultad de retornar a la banda larga.

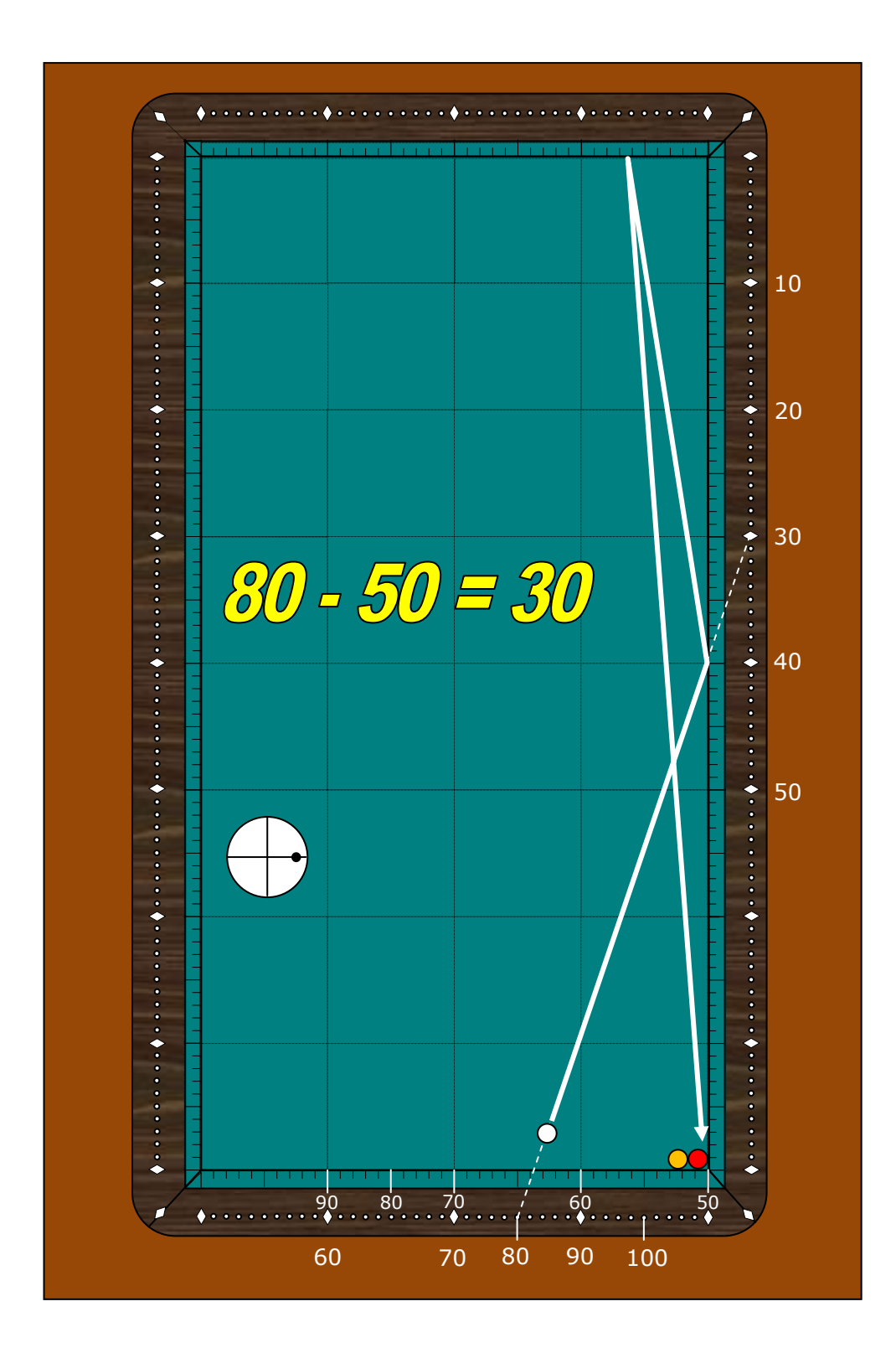

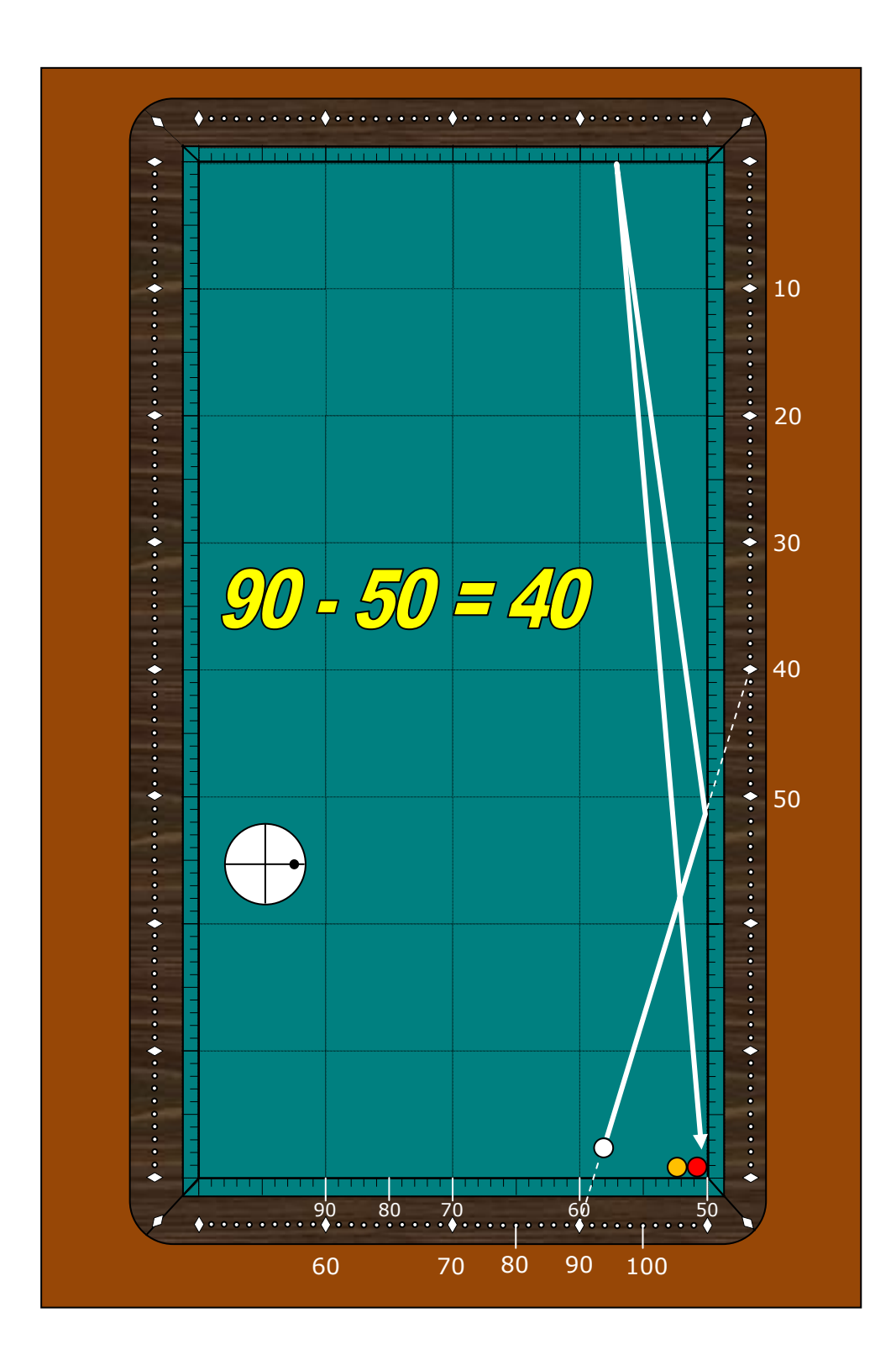

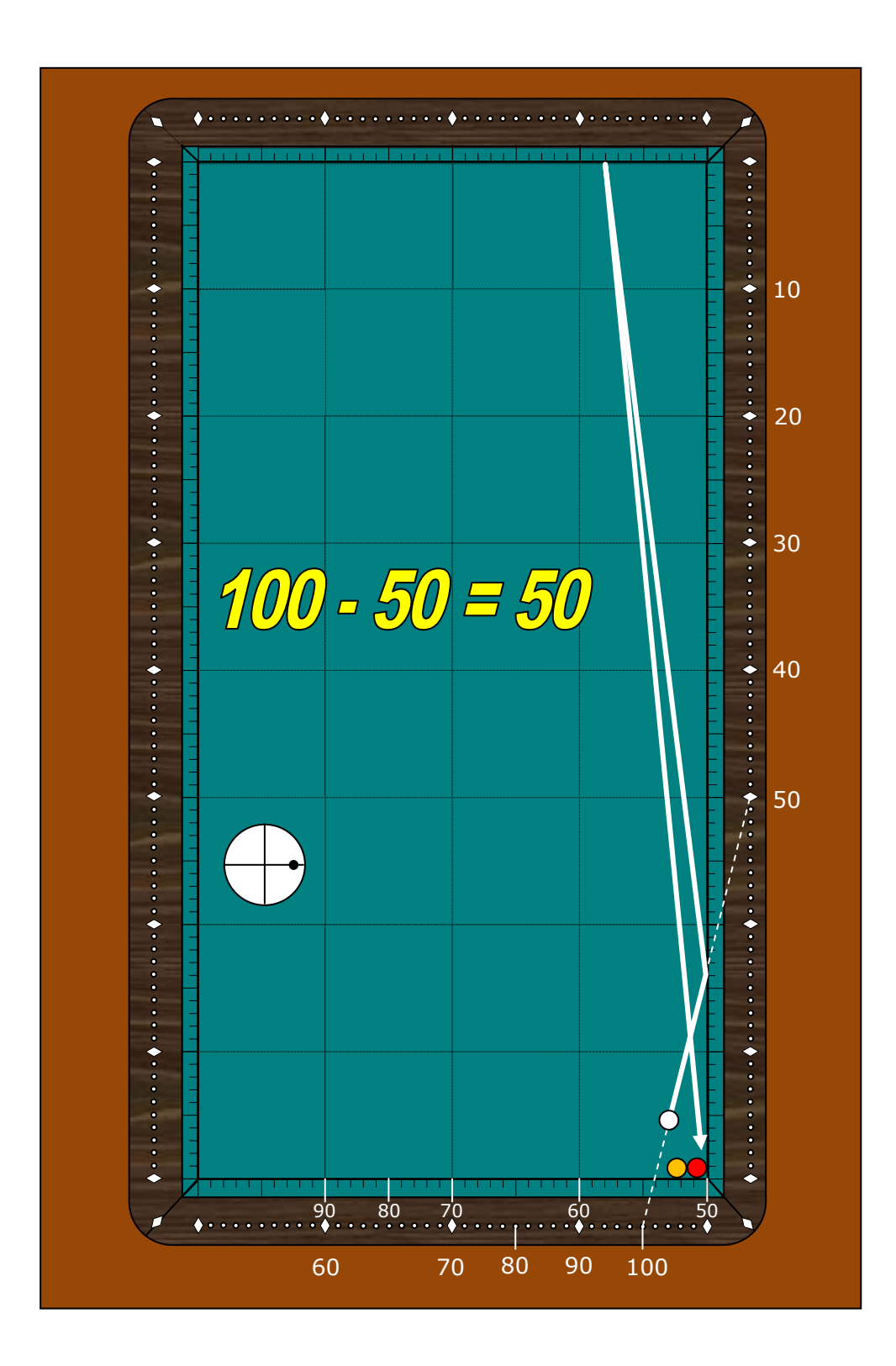

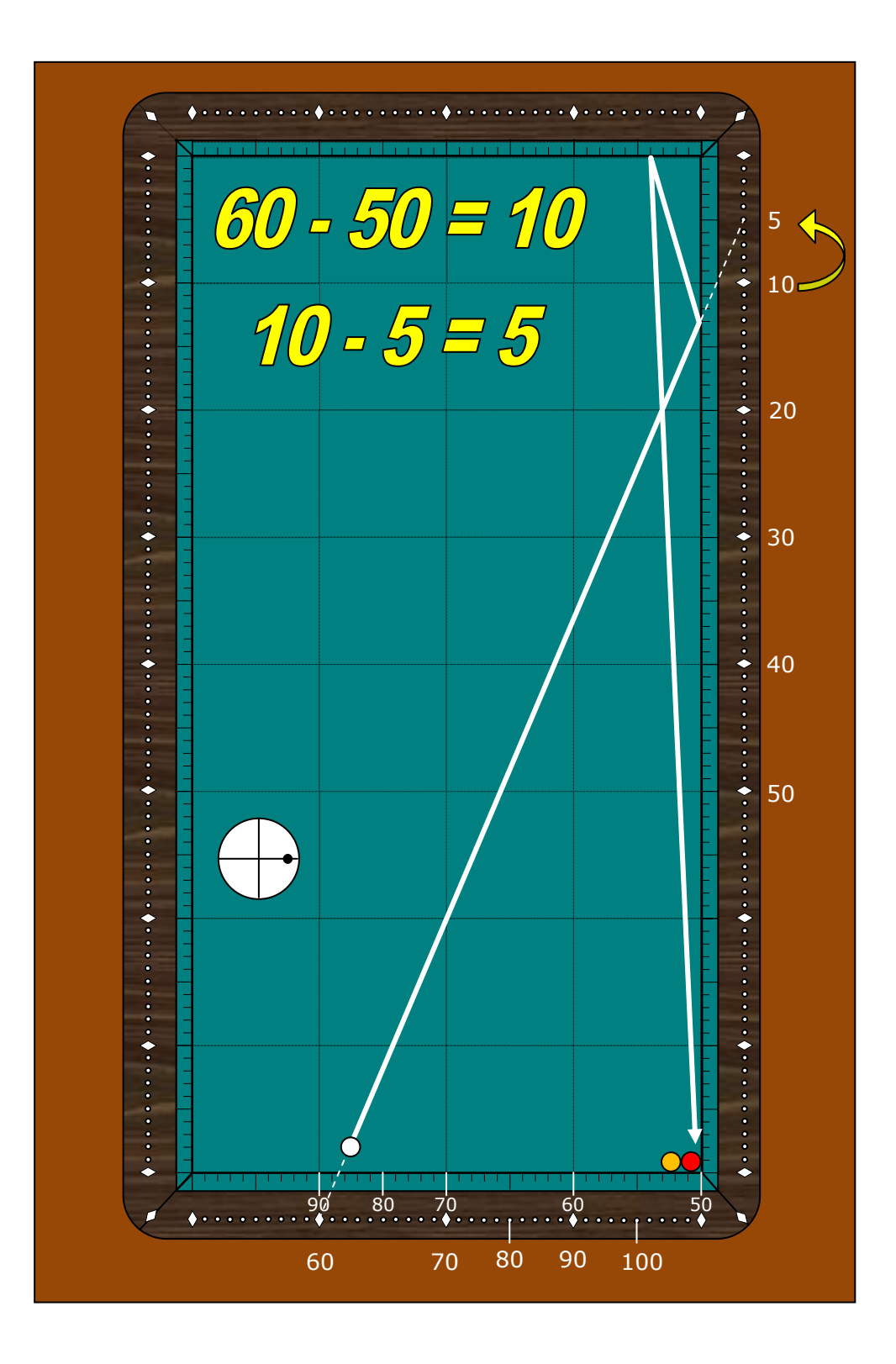

Para las llegadas a 60, 70, 80 y 90 aplicamos la misma fórmula que para llegadas a pero debemos además restarle 2,5 puntos al ataque por cada 10 puntos (no rombos reales) de separación desde el rincón a la llegada. Veamos varios ejemplos:

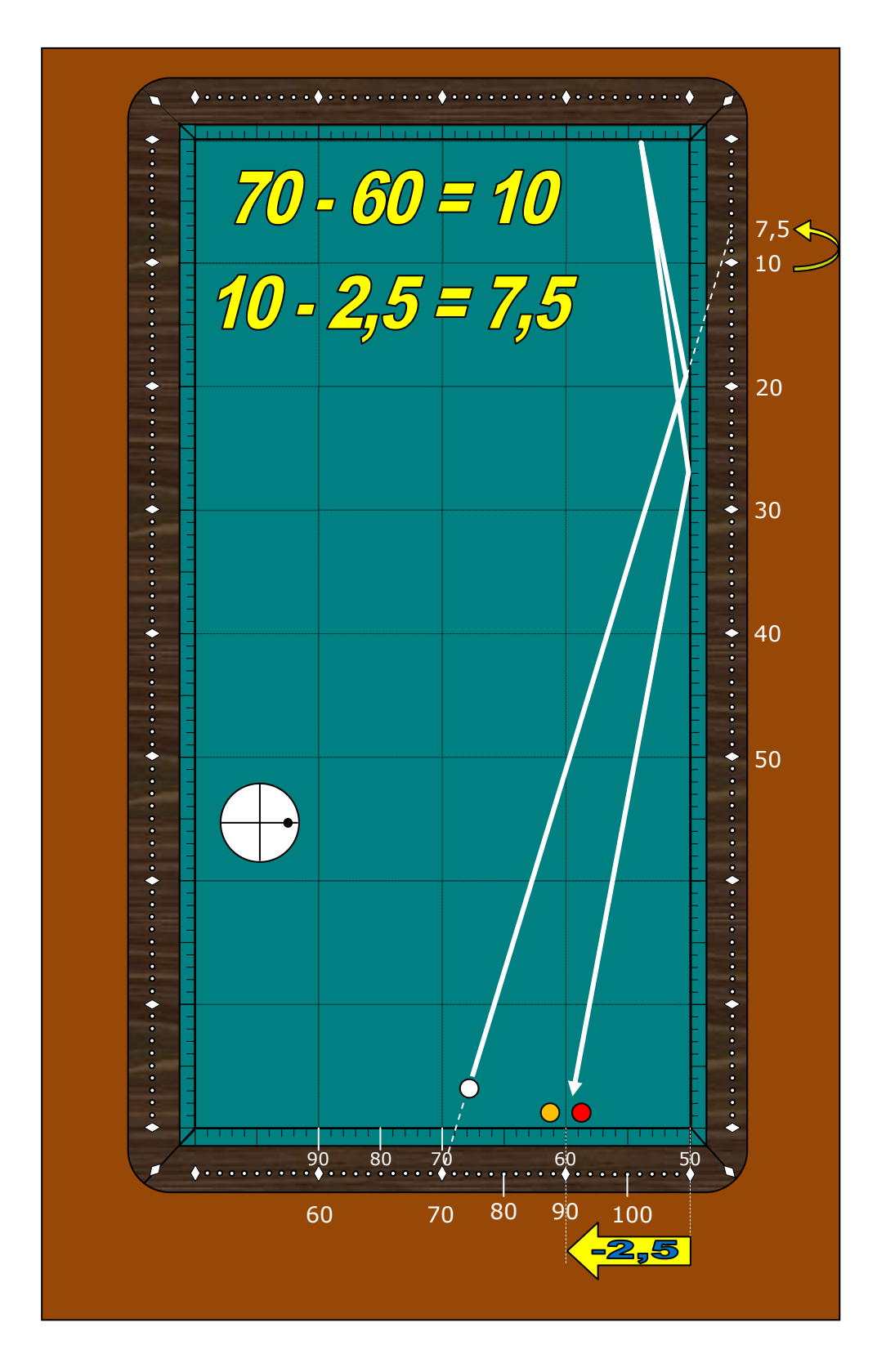

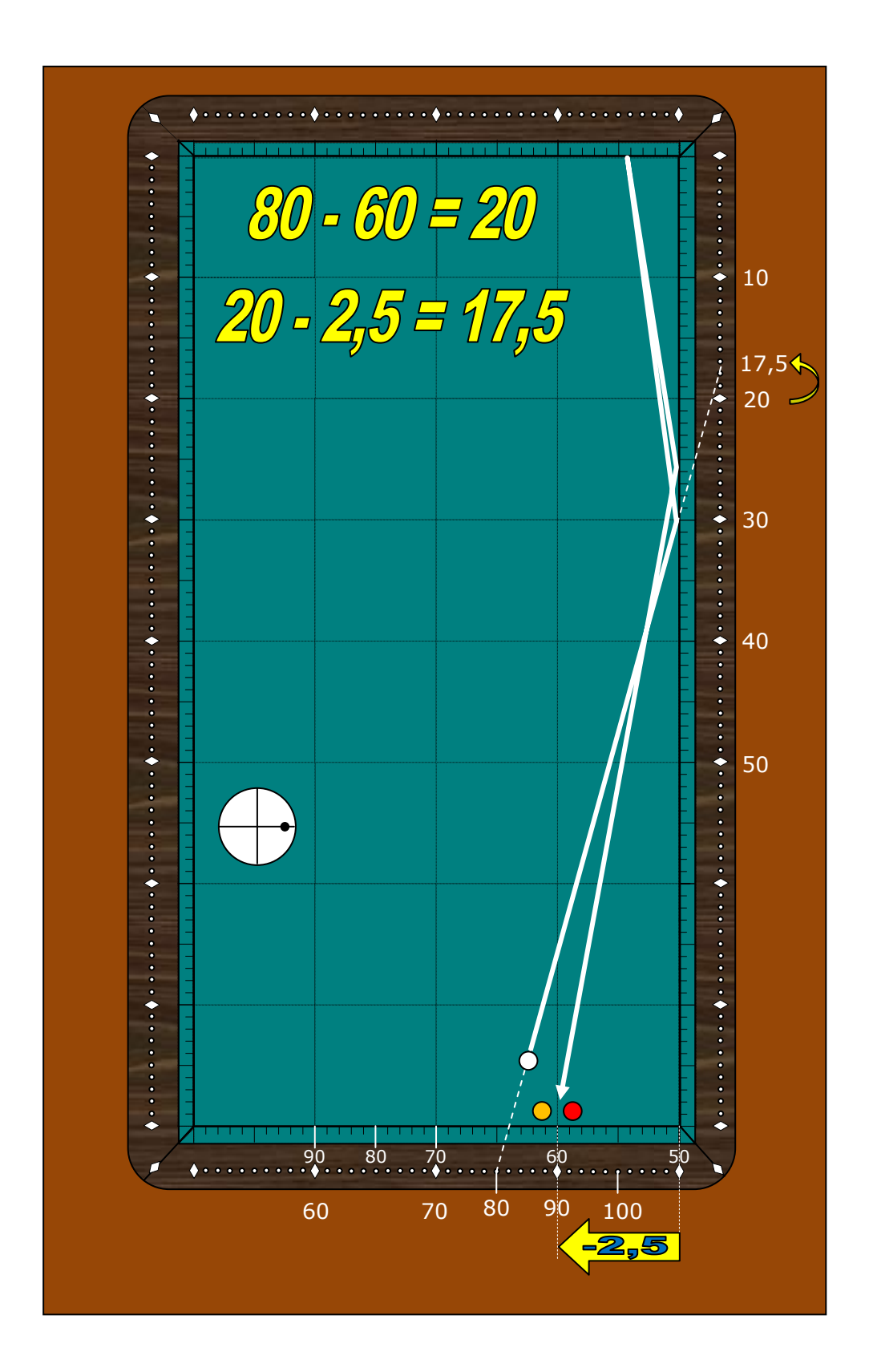

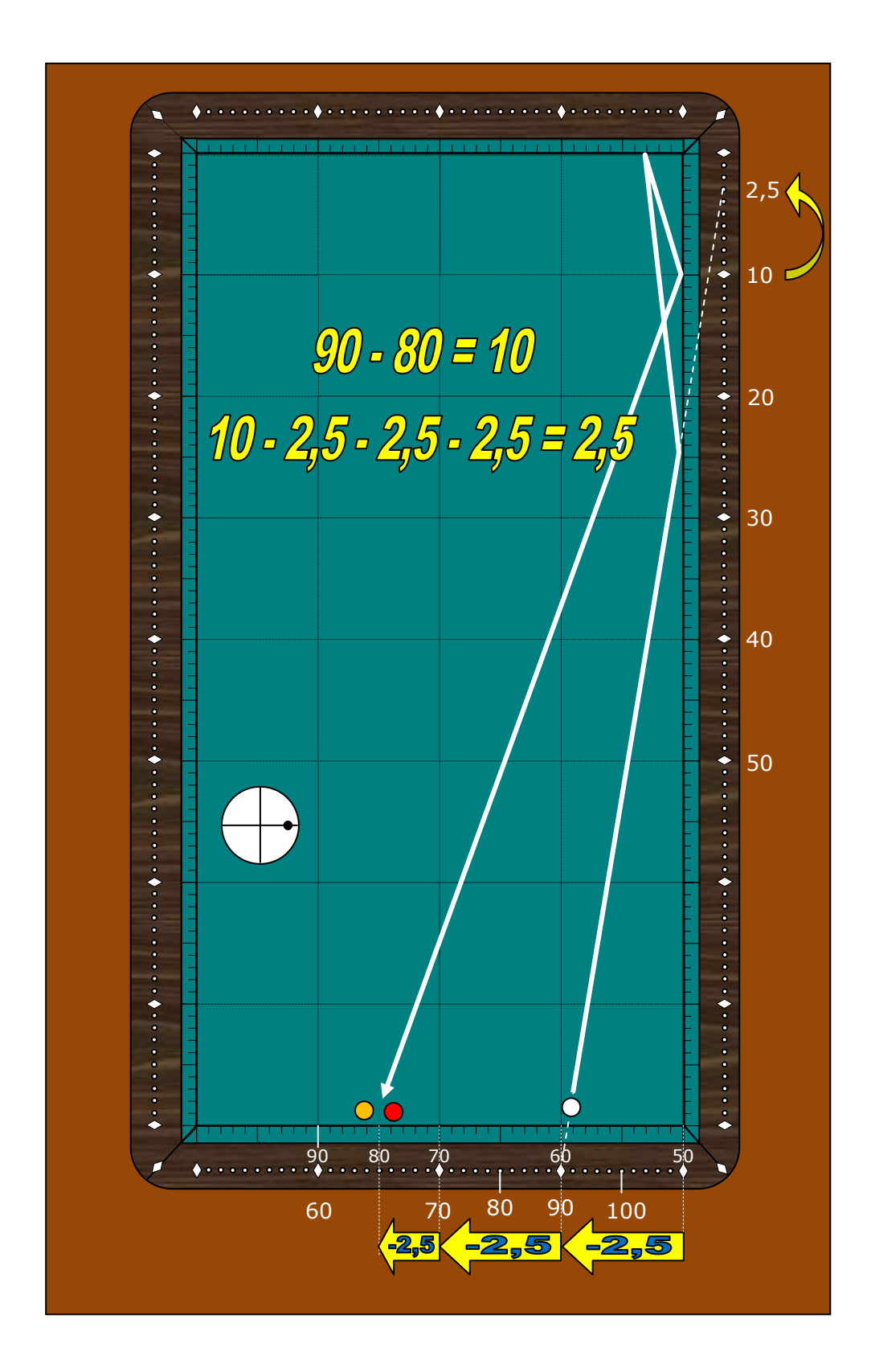

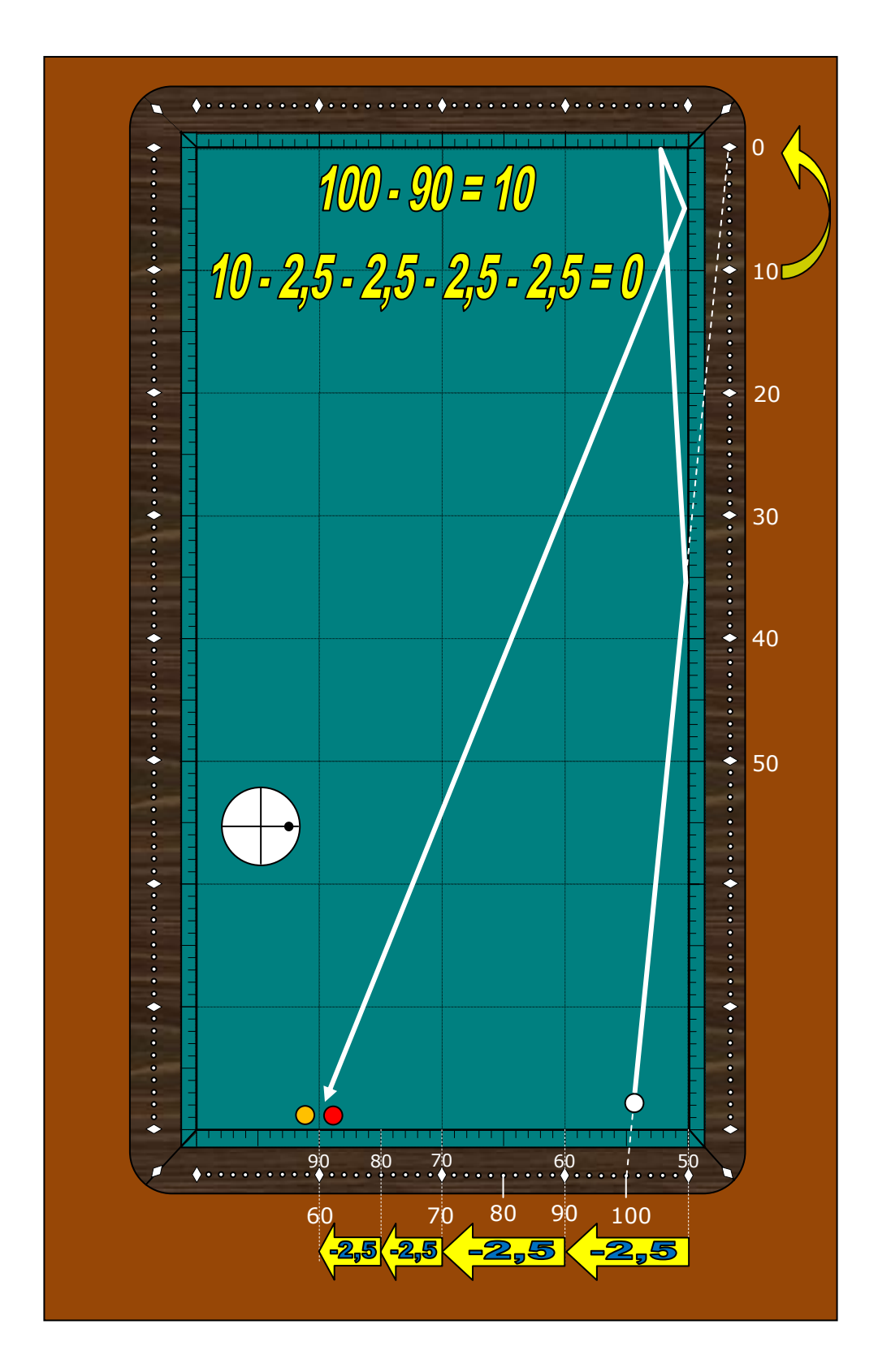

Cuando jugamos atacando directamente sobre la bola 2 el cálculo es igual que en el bricole pero compensamos sumando +5 puntos al ataque. Esto es debido a la rotación adicional que toma la bola 1 al chocar con la 2. Ejemplos:

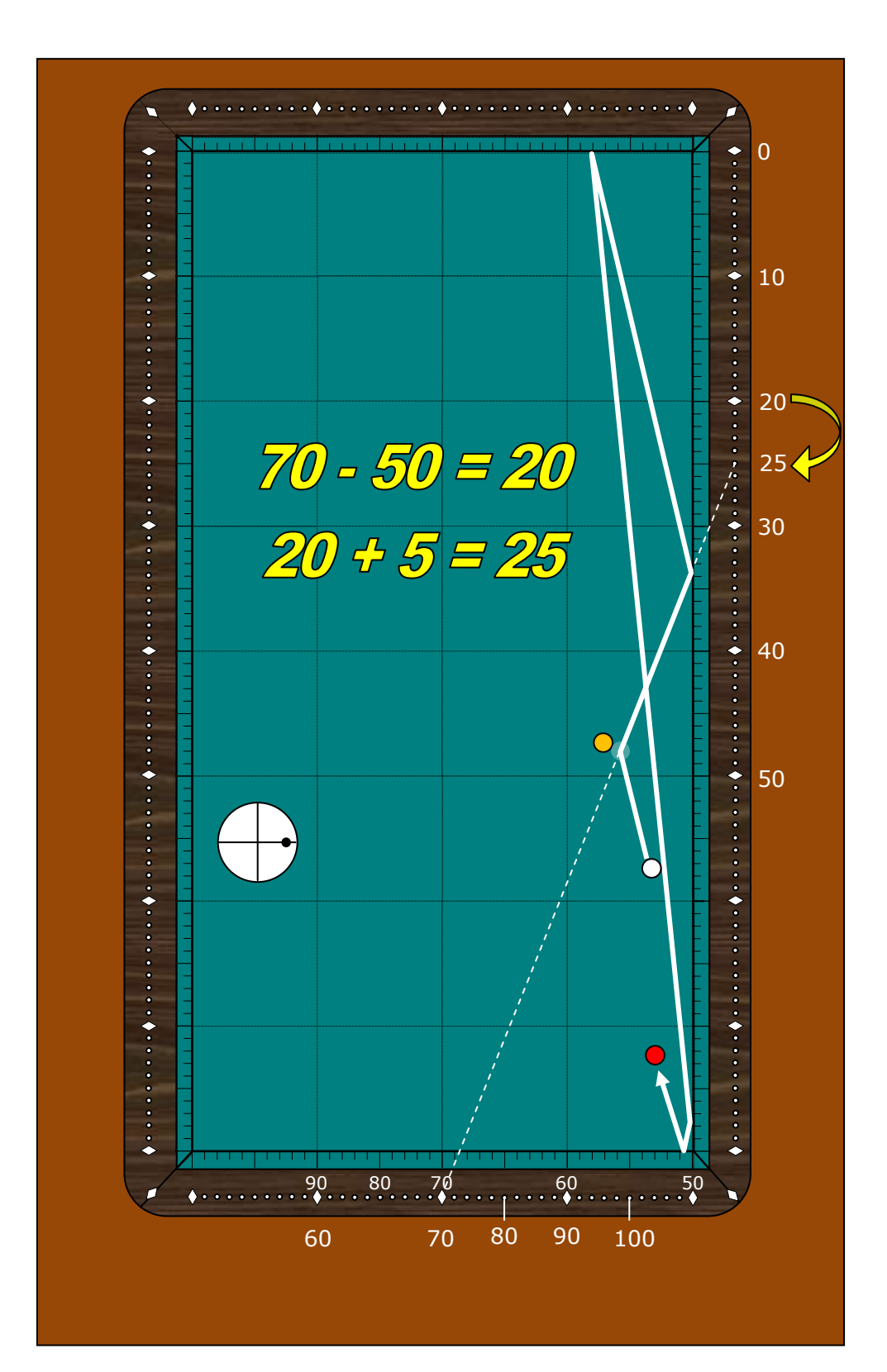

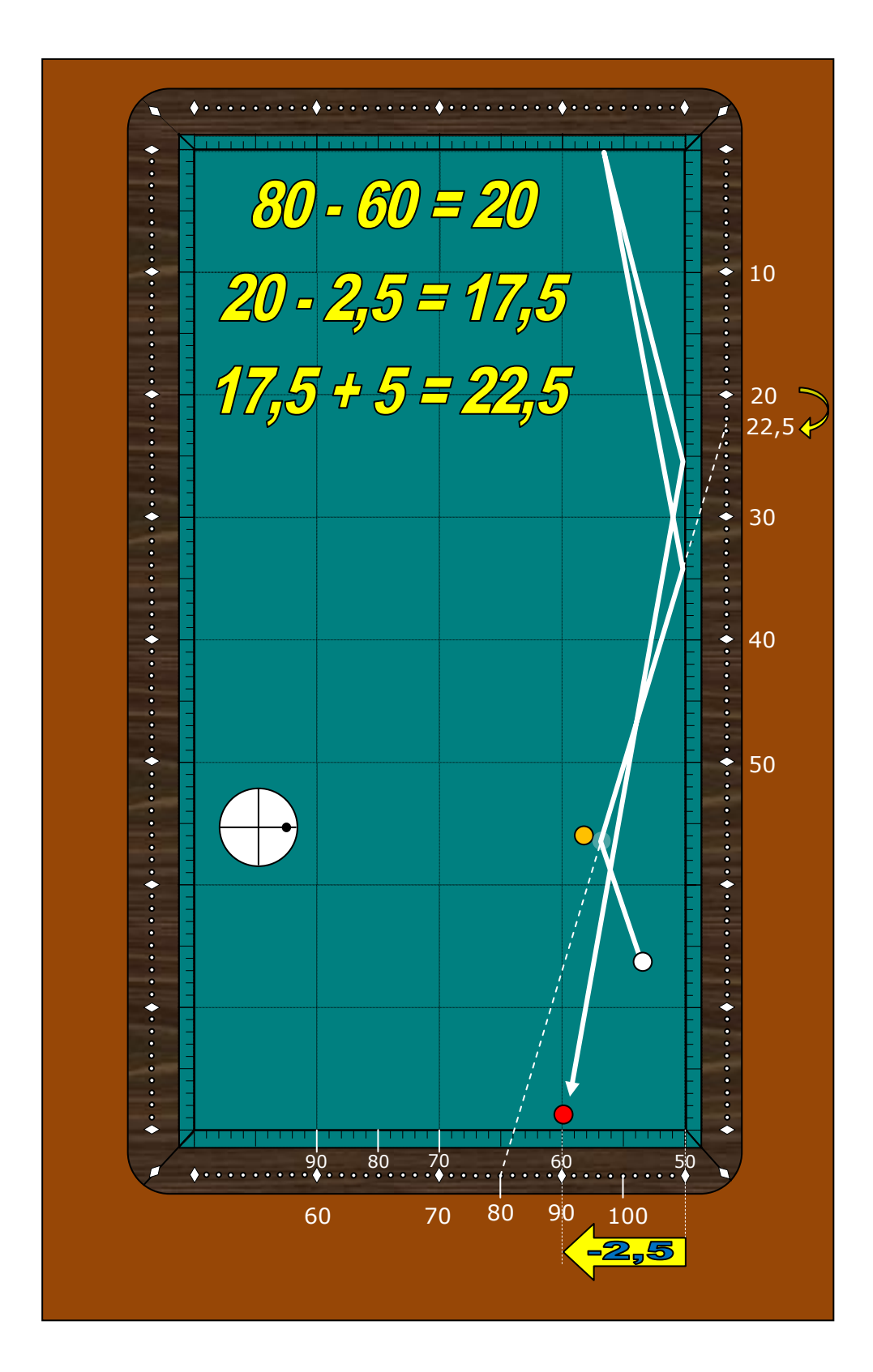

Cuando la llegada está en la propia banda larga hay que restarle 50 más un valor adicional según la zona de caramboleo de la banda larga. El valor que hay que restarle se indica en la siguiente figura:

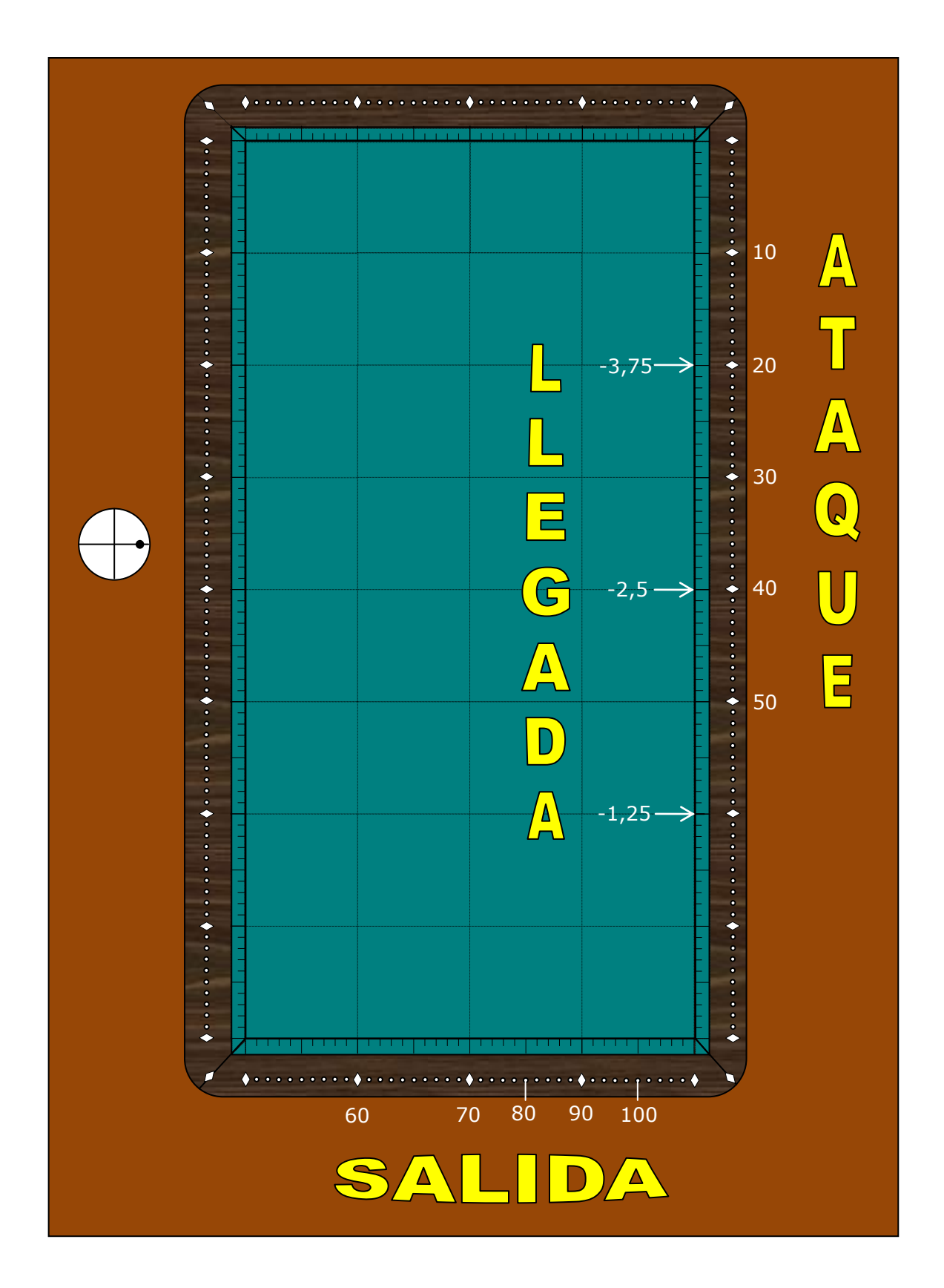

Vamos a ver algunos ejemplos:

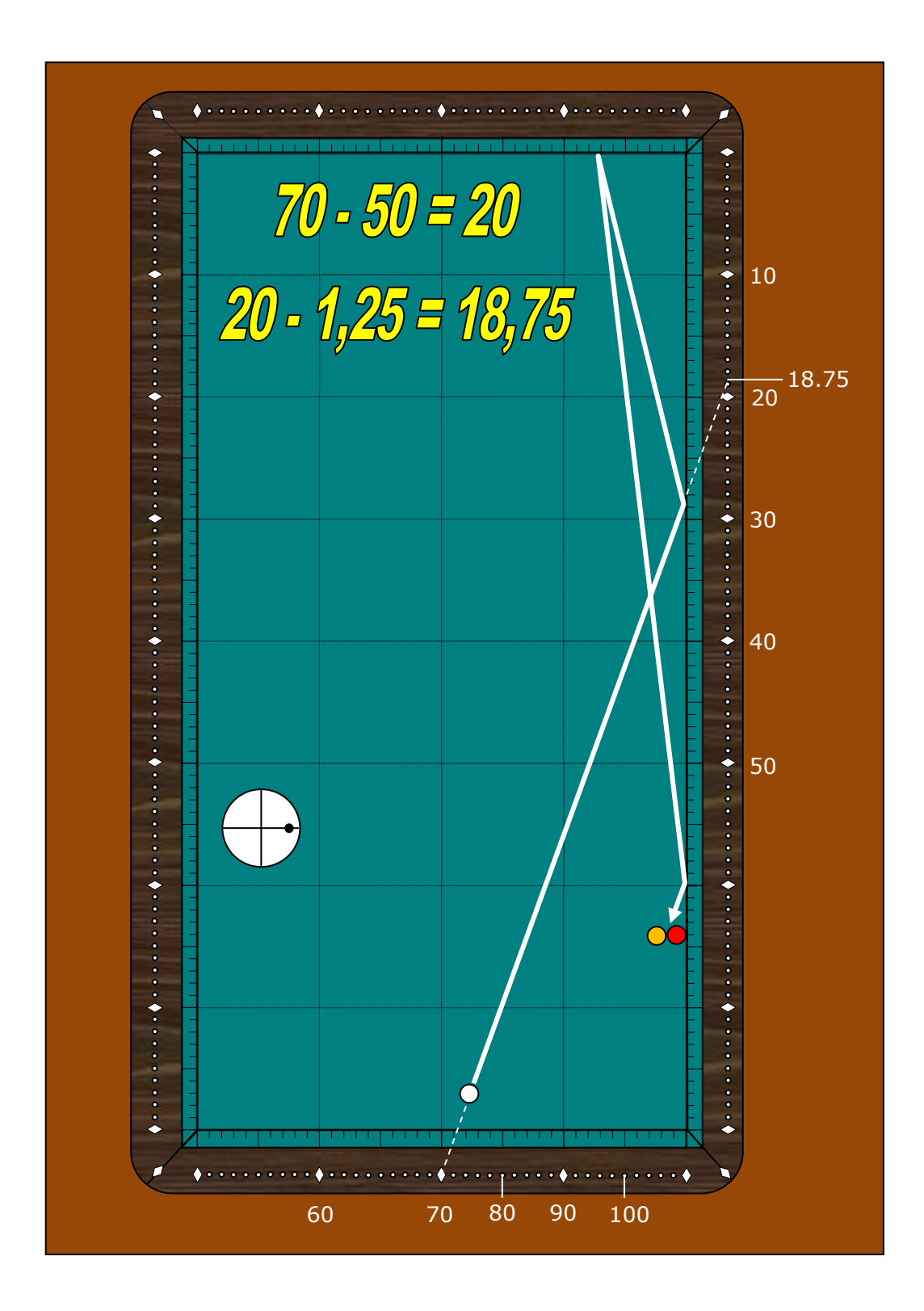

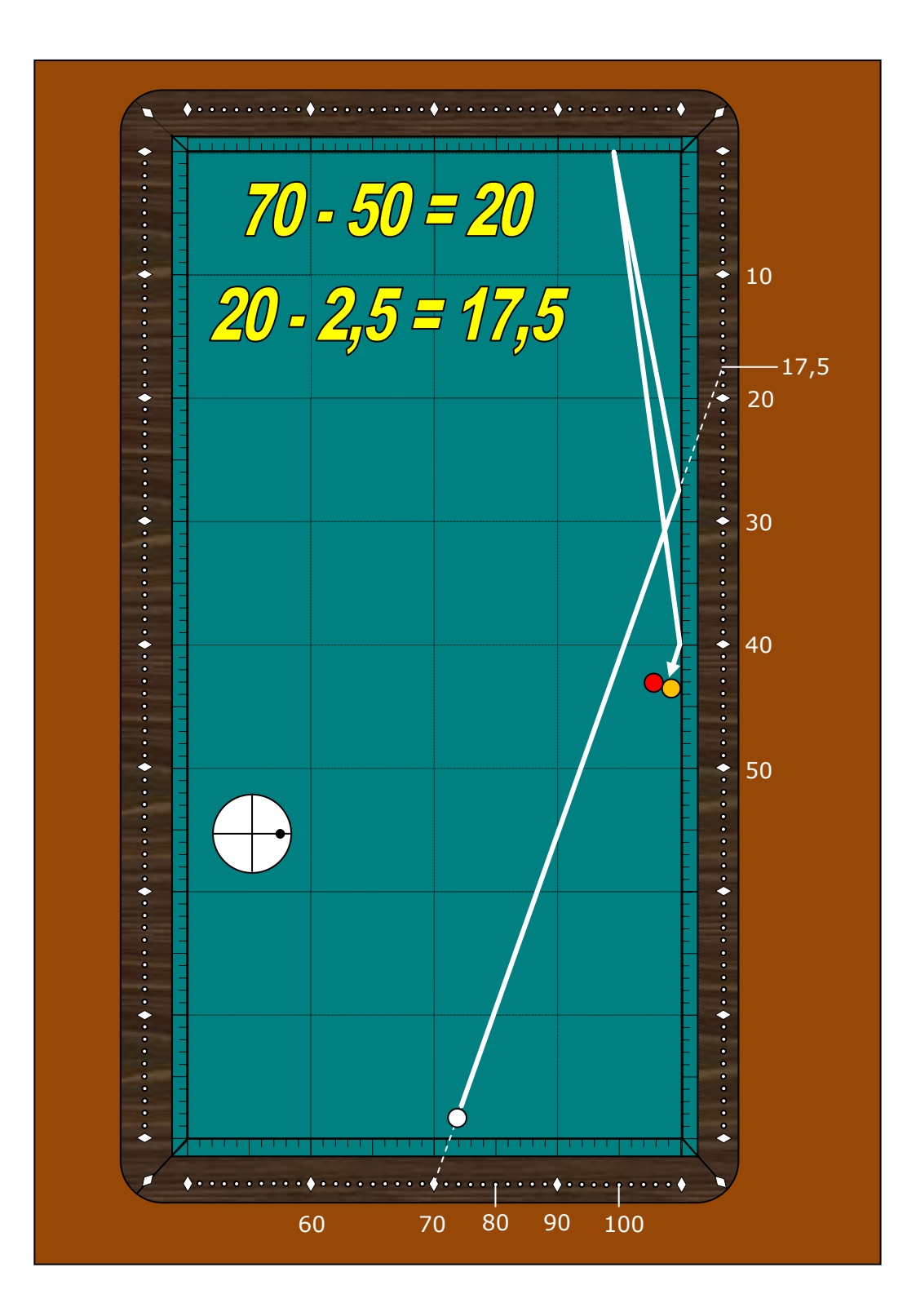

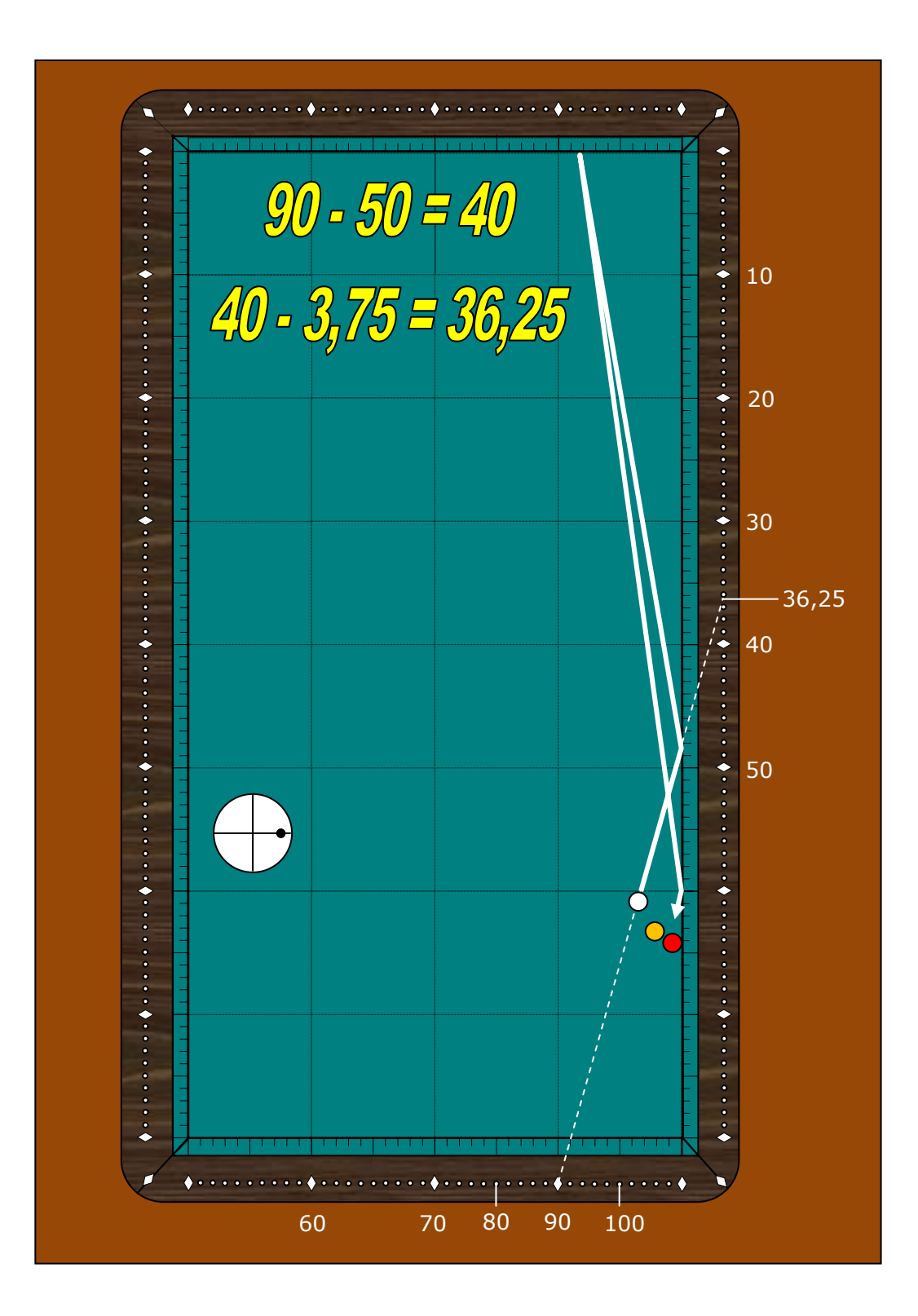

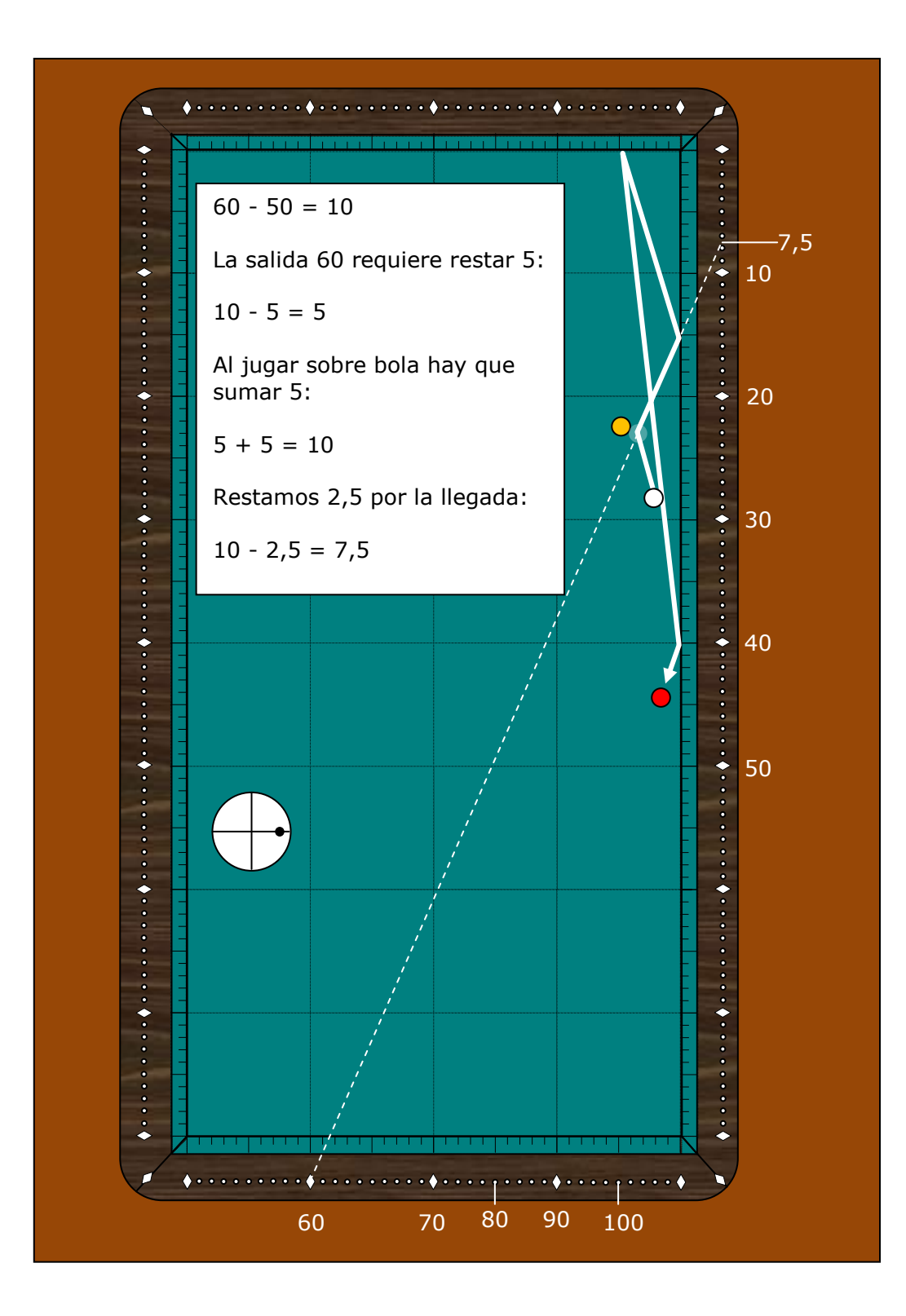